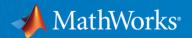

## Hands-on Virtual Lab: Deep Learning

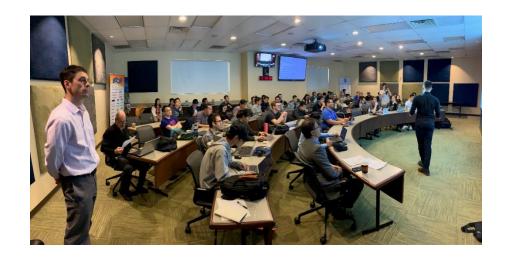

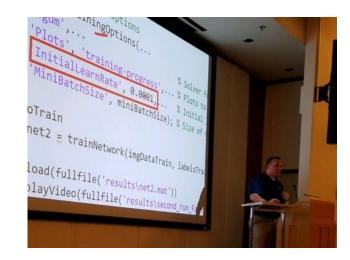

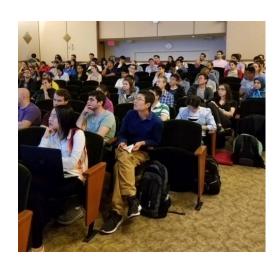

Reece Teramoto

Application Engineer

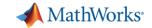

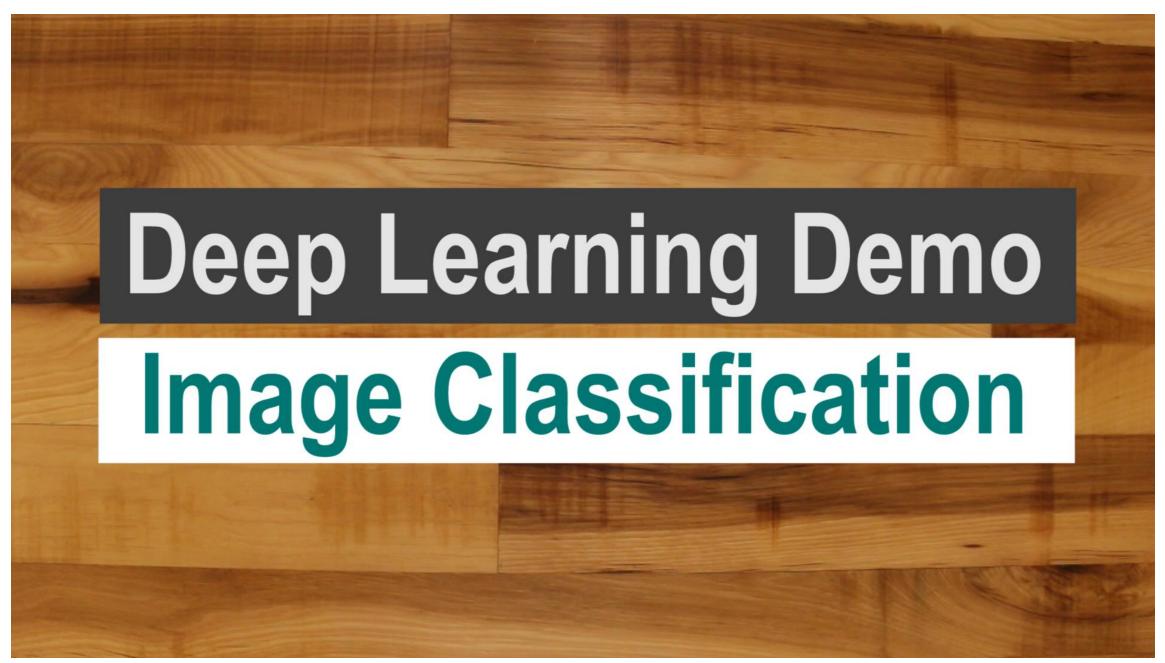

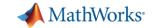

## Agenda

#### Introduction

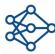

Exercise 1: Deep learning in 6 lines of code

**Deep Learning Fundamentals** 

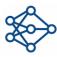

Exercises 2 and 3: Exploring pretrained networks/Classifying handwritten digits

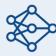

**Exercise 4:** Transfer Learning – OR – Signal Classification Exercise

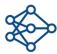

**Optional:** Deploying Deep Networks— OR – Improving Network Accuracy

Conclusion

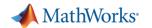

# What is Deep Learning?

- Subset of machine learning with automatic feature extraction
  - Learns features and tasks directly from data
- Accuracy can surpass traditional ML Algorithms

Machine Learning

Deep
Learning

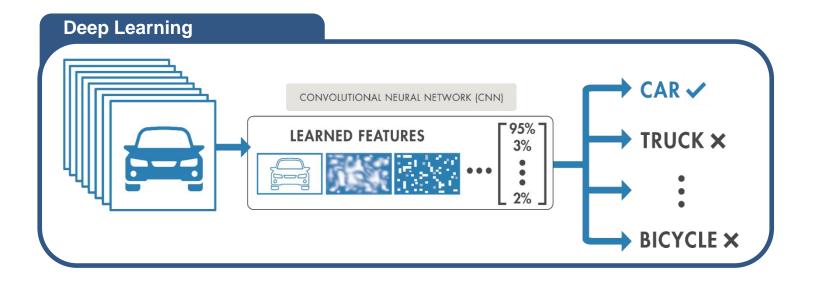

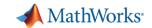

# **Deep Learning Workflow**

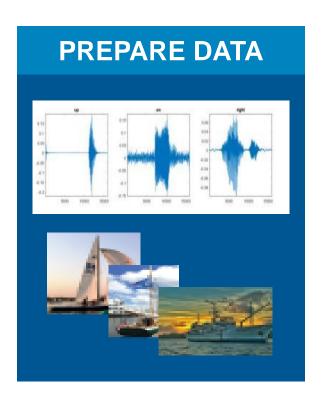

The data must be labeled and preprocessed to give accurate results

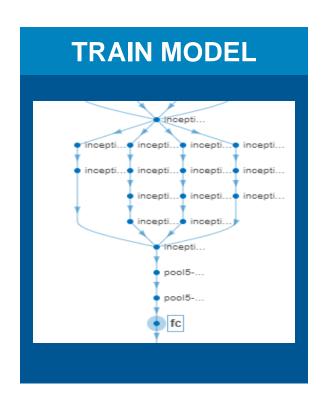

Build a neural network that learns from your dataset

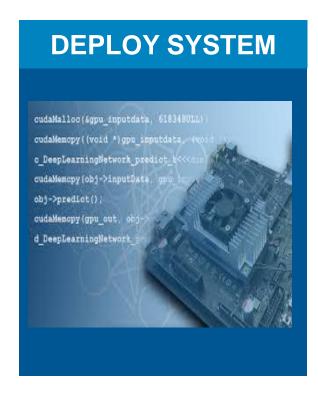

Integrate your trained model onto embedded hardware or cloud

## **Deep Learning Examples**

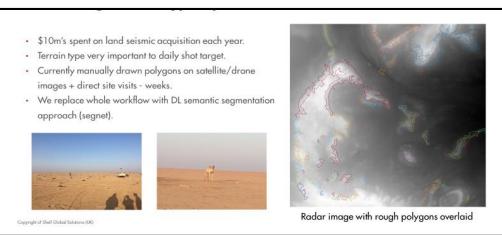

Terrain Recognition with Hyperspectral Data

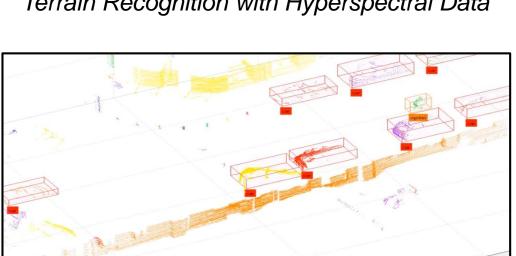

Veoneer

LiDAR-Based Sensor Verification

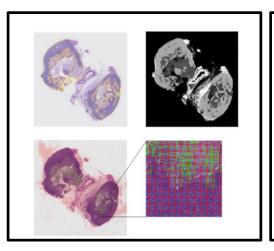

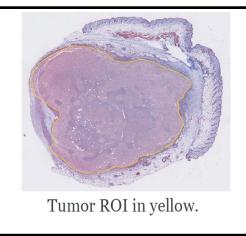

CNNs for Digital Pathology Analysis

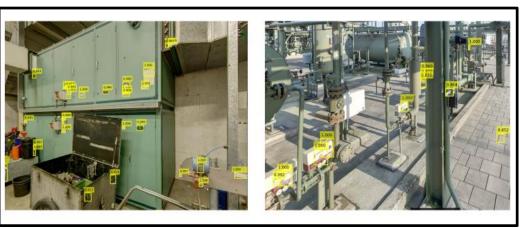

Equipment Classification

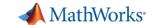

# MATLAB's deep learning workflows were designed for engineers and scientists in many domains

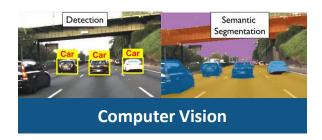

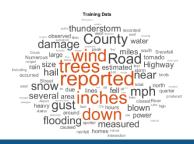

**Text Analytics** 

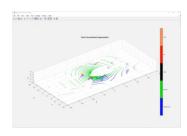

**Lidar Processing** 

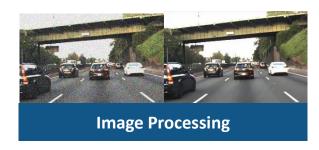

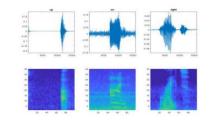

**Audio Processing** 

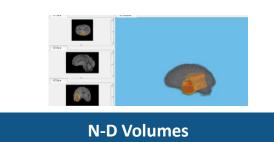

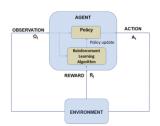

#### **Control Design**

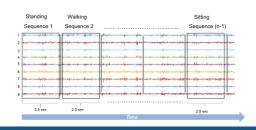

**Sensor Data Analysis** 

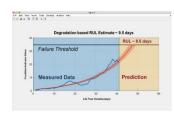

**Sensor Data Analysis** 

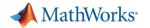

### **Deep Learning Models are Neural networks**

- Deep neural networks have many layers
- Data is passed through the network, and the layer parameters are updated (training)

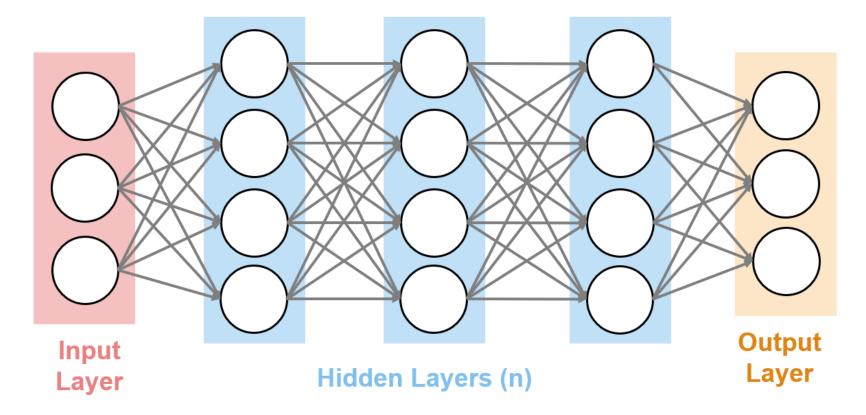

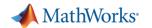

## **Deep Learning Networks Take in Numeric Data**

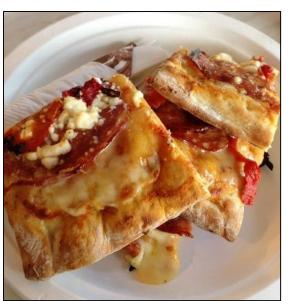

| 202         205         202         188         176         169         178         186         183           203         206         189         178         181         183         182         154         85           203         192         184         186         177         167         153         181         192           191         182         176         166         153         141         136         180         227           166         165         154         154         138         137         169         170         213           158         150         145         183         144         156         158         154         173           143         51         98         144         129         130         143         178         123           107         50         33         95         152         173         192         159         87           104         100         84         120         132         172         131         64         94           119         101         97         81         90         109         87         106         <                                                                                                    |     |     |     |     |     |     |     |     |     |
|----------------------------------------------------------------------------------------------------|-----|-----|-----|-----|-----|-----|-----|-----|-----|
| 203         206         189         178         181         183         182         154         87           203         192         184         186         177         167         153         181         192           191         182         176         166         153         141         136         180         227           166         165         154         154         138         137         169         170         213           158         150         145         183         144         156         158         154         173           143         51         98         144         129         130         143         178         123           107         50         33         95         152         173         192         159         85           104         100         84         120         132         172         131         64         94           119         101         97         81         90         109         87         106         113           127         122         110         97         108         120         133         131 <t< th=""><th>199</th><th>206</th><th>208</th><th>201</th><th>188</th><th>178</th><th>165</th><th>164</th><th>180</th></t<> | 199 | 206 | 208 | 201 | 188 | 178 | 165 | 164 | 180 |
| 203         192         184         186         177         167         153         181         192           191         182         176         166         153         141         136         180         227           166         165         154         154         138         137         169         170         213           158         150         145         183         144         156         158         154         179           143         51         98         144         129         130         143         178         123           107         50         33         95         152         173         192         159         85           104         100         84         120         132         172         131         64         94           119         101         97         81         90         109         87         106         113           127         122         110         97         108         120         133         131         134           111         117         108         119         131         143         146         141         <                                                                                                    | 202 | 205 | 202 | 188 | 176 | 169 | 178 | 186 | 183 |
| 191       182       176       166       153       141       136       180       227         166       165       154       154       138       137       169       170       213         158       150       145       183       144       156       158       154       173         143       51       98       144       129       130       143       178       123         107       50       33       95       152       173       192       159       87         104       100       84       120       132       172       131       64       94         119       101       97       81       90       109       87       106       113         127       122       110       97       108       120       133       131       134         111       117       108       119       131       143       146       141       156         126       122       113       119       139       142       155       161       153         129       126       130       111       103       130       149                                                                                                    | 203 | 206 | 189 | 178 | 181 | 183 | 182 | 154 | 87  |
| 166       165       154       154       138       137       169       170       211         158       150       145       183       144       156       158       154       179         143       51       98       144       129       130       143       178       123         107       50       33       95       152       173       192       159       87         104       100       84       120       132       172       131       64       94         119       101       97       81       90       109       87       106       111         127       122       110       97       108       120       133       131       134         111       117       108       119       131       143       146       141       156         126       122       113       119       139       142       155       161       151         129       126       130       111       103       130       149       149       156         138       128       136       144       136       129       134                                                                                                    | 203 | 192 | 184 | 186 | 177 | 167 | 153 | 181 | 192 |
| 158         150         145         183         144         156         158         154         179           143         51         98         144         129         130         143         178         123           107         50         33         95         152         173         192         159         87           104         100         84         120         132         172         131         64         94           119         101         97         81         90         109         87         106         113           127         122         110         97         108         120         133         131         134           111         117         108         119         131         143         146         141         156           126         122         113         119         139         142         155         161         153           129         126         130         111         103         130         149         149         156           138         128         136         144         136         129         134         122         <                                                                                                    | 191 | 182 | 176 | 166 | 153 | 141 | 136 | 180 | 227 |
| 143     51     98     144     129     130     143     178     123       107     50     33     95     152     173     192     159     87       104     100     84     120     132     172     131     64     94       119     101     97     81     90     109     87     106     113       127     122     110     97     108     120     133     131     134       111     117     108     119     131     143     146     141     156       126     122     113     119     139     142     155     161     151       129     126     130     111     103     130     149     149     156       138     128     136     144     136     129     134     122     145                                                                                                    | 166 | 165 | 154 | 154 | 138 | 137 | 169 | 170 | 211 |
| 107     50     33     95     152     173     192     159     87       104     100     84     120     132     172     131     64     94       119     101     97     81     90     109     87     106     111       127     122     110     97     108     120     133     131     134       111     117     108     119     131     143     146     141     156       126     122     113     119     139     142     155     161     151       129     126     130     111     103     130     149     149     149       138     128     136     144     136     129     134     122     145                                                                                                    | 158 | 150 | 145 | 183 | 144 | 156 | 158 | 154 | 179 |
| 104     100     84     120     132     172     131     64     94       119     101     97     81     90     109     87     106     113       127     122     110     97     108     120     133     131     134       111     117     108     119     131     143     146     141     156       126     122     113     119     139     142     155     161     151       129     126     130     111     103     130     149     149     156       138     128     136     144     136     129     134     122     145                                                                                                    | 143 | 51  | 98  | 144 | 129 | 130 | 143 | 178 | 123 |
| 119     101     97     81     90     109     87     106     111       127     122     110     97     108     120     133     131     134       111     117     108     119     131     143     146     141     156       126     122     113     119     139     142     155     161     151       129     126     130     111     103     130     149     149     156       138     128     136     144     136     129     134     122     145                                                                                                    | 107 | 50  | 33  | 95  | 152 | 173 | 192 | 159 | 87  |
| 127     122     110     97     108     120     133     131     134       111     117     108     119     131     143     146     141     156       126     122     113     119     139     142     155     161     151       129     126     130     111     103     130     149     149     156       138     128     136     144     136     129     134     122     145                                                                                                    | 104 | 100 | 84  | 120 | 132 | 172 | 131 | 64  | 94  |
| 111     117     108     119     131     143     146     141     156       126     122     113     119     139     142     155     161     153       129     126     130     111     103     130     149     149     156       138     128     136     144     136     129     134     122     145                                                                                                    | 119 | 101 | 97  | 81  | 90  | 109 | 87  | 106 | 111 |
| 126     122     113     119     139     142     155     161     151       129     126     130     111     103     130     149     149     156       138     128     136     144     136     129     134     122     145                                                                                                    | 127 | 122 | 110 | 97  | 108 | 120 | 133 | 131 | 134 |
| 129     126     130     111     103     130     149     149     156       138     128     136     144     136     129     134     122     145                                                                                                    | 111 | 117 | 108 | 119 | 131 | 143 | 146 | 141 | 156 |
| 138 128 136 144 136 129 134 122 145                                                                                                    | 126 | 122 | 113 | 119 | 139 | 142 | 155 | 161 | 151 |
|                                                                                                    | 129 | 126 | 130 | 111 | 103 | 130 | 149 | 149 | 156 |
| 154 133 134 141 168 150 126 127 151                                                                                                    | 138 | 128 | 136 | 144 | 136 | 129 | 134 | 122 | 145 |
|                                                                                                    | 154 | 133 | 134 | 141 | 168 | 150 | 126 | 127 | 151 |

**Images are a numeric matrix** 

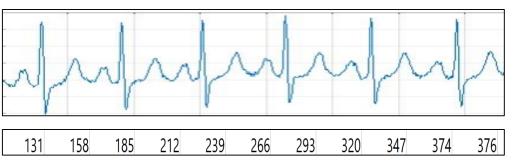

Signals are numeric vectors

Text is processed as numeric vectors

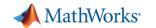

## **Exercise 1 – Deep Learning in 6 Lines of Code**

#### **Purpose:**

- Ensure MATLAB Online is running properly
- Use a neural network to classify an image

#### To Do:

- Open work\_deeplearningin6lines.mlx
- Follow along with instructor

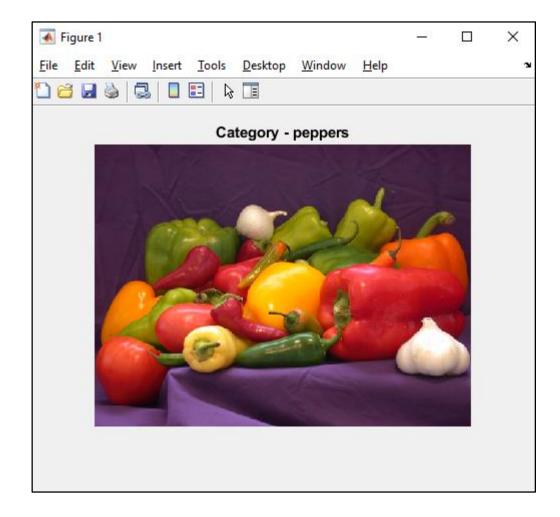

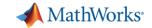

### We Can Build Networks from Scratch or Use Pretrained Models

- Pretrained models have predefined layer orders and parameter values
- Can be used for inference without training

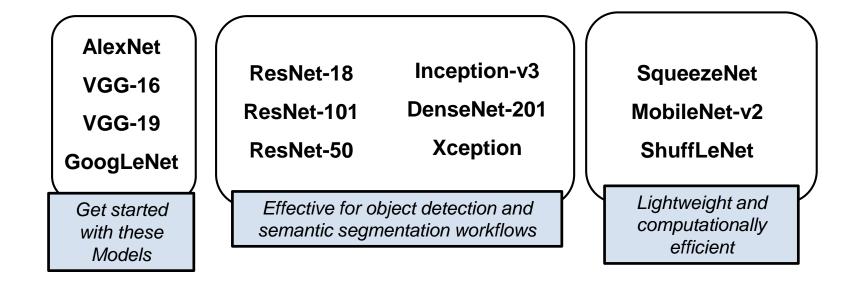

Full list of models available HERE

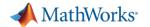

# Access Pretrained Models from Within MATLAB or Import from the Web

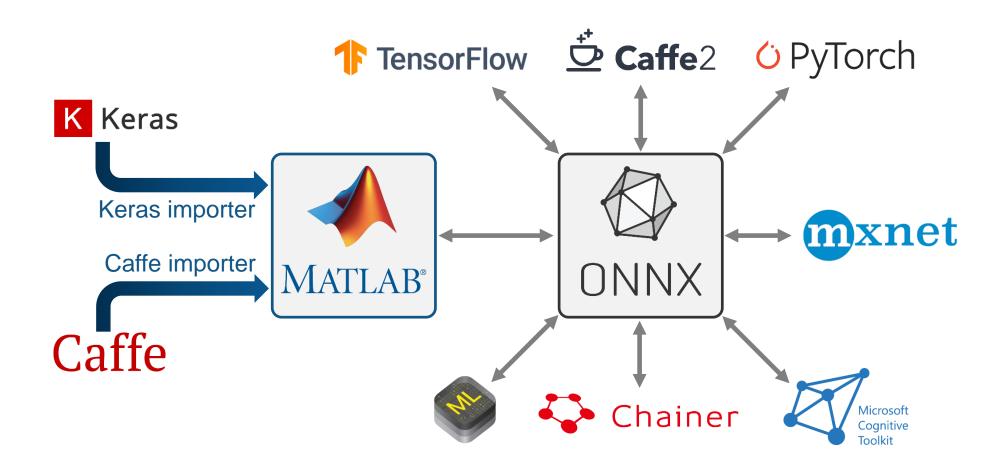

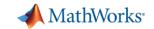

### **Exercise 2 – Pretrained Models**

#### Purpose:

- Classify Images using pretrained models.
- See how different network architectures affect results.
- Use datastores to access data efficiently

#### To Do:

Open work\_pretrainednetworks.mlx.

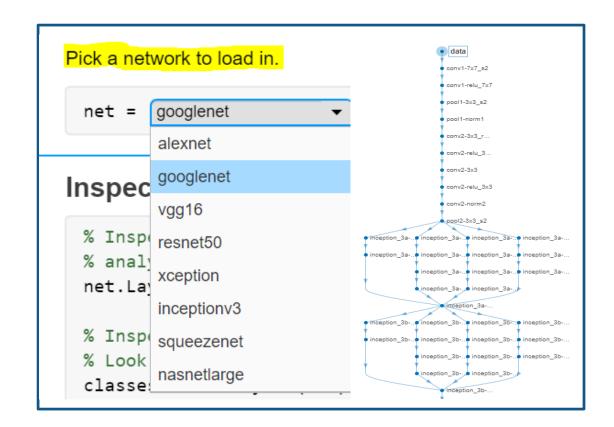

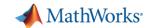

# Pretrained models aren't always enough. We may have to build and train networks from scratch

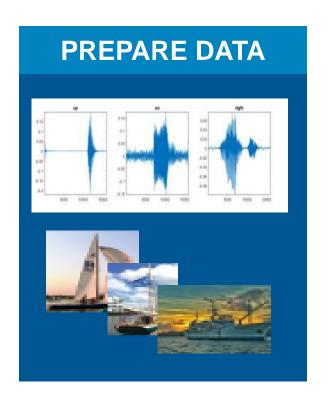

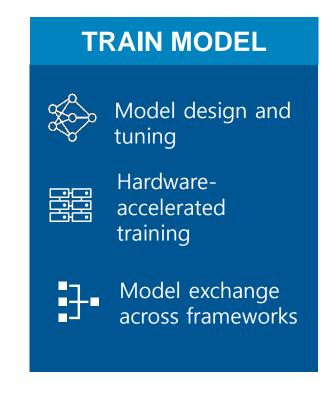

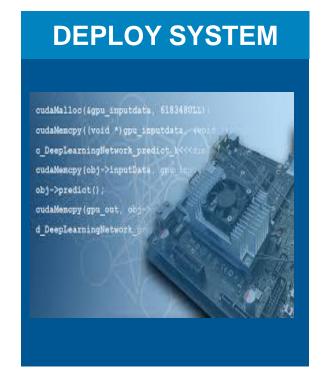

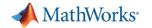

### **Creating Layer Architectures**

- Convolution Neural Networks CNN
- Special layer combinations that make them adept at classifying images
- Convolution Layer
- ReLU Layer
- Max Pooling Layer

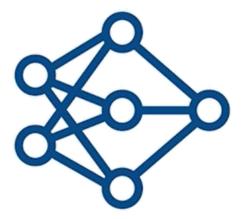

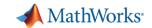

# **Convolution Layers Search for Patterns**

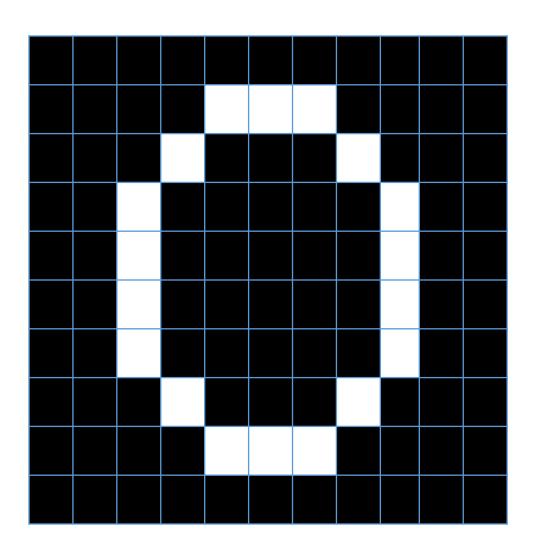

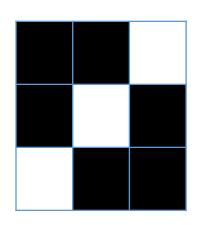

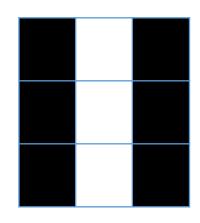

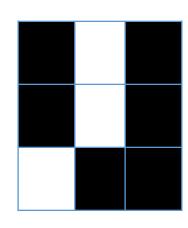

These patterns would be common in the number 0

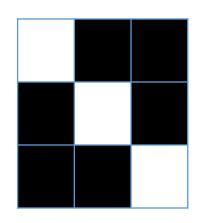

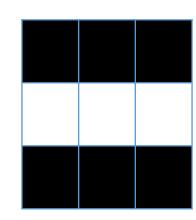

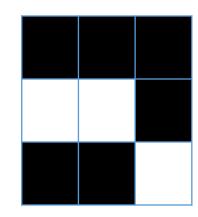

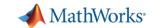

# All patterns are compared to the patterns on a new image.

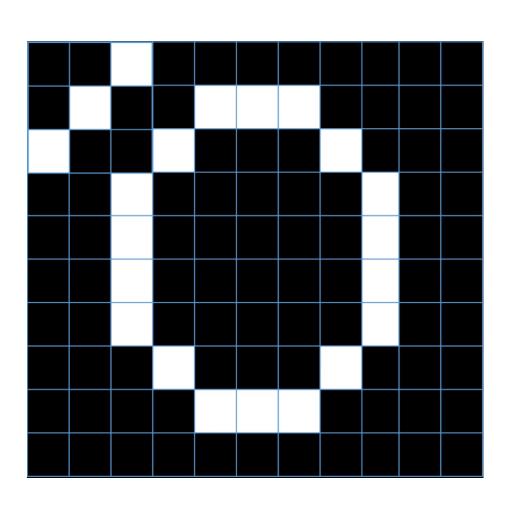

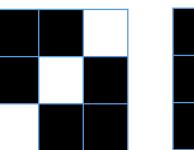

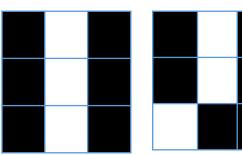

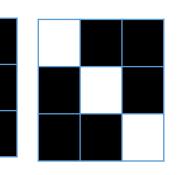

- Pattern starts at left corner
   Perform comparison
   Slide over one pixel
- Reach end of image
- Repeat for next pattern

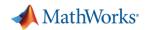

# Good pattern matching in convolution improves chances that object will classify properly

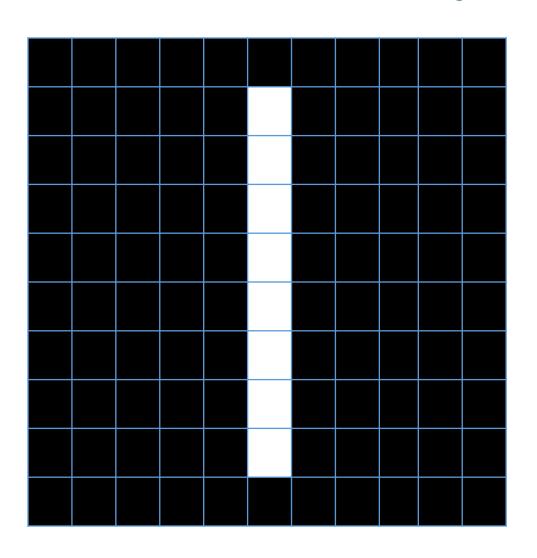

- This image would not match well against the patterns for the number zero
- It would only do very well against this pattern

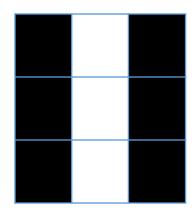

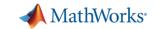

# Rectified Linear Units Layer (ReLU)

Converts negative numbers to zero

| -1 | 0  | 5  | 4  |
|----|----|----|----|
| 3  | -4 | -8 | 3  |
| 1  | 4  | 6  | -5 |
| -2 | -5 | 4  | 1  |

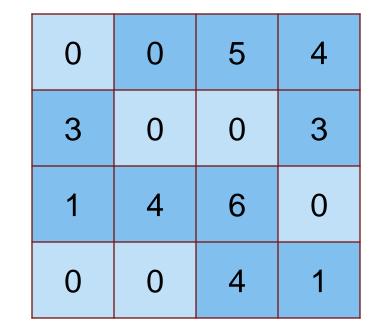

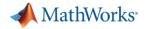

# Max Pooling is a down-sampling operation

Shrink large images while preserving important information

| 1 | 0 | 5 | 4 |
|---|---|---|---|
| 3 | 4 | 8 | 3 |
| 1 | 4 | 6 | 5 |
| 2 | 5 | 4 | 1 |

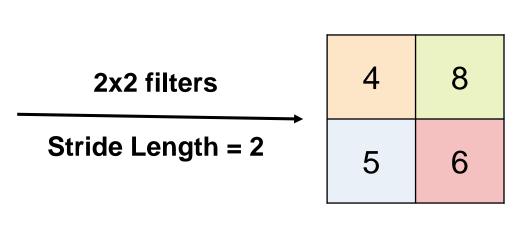

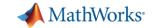

# Classification Problems End with 3 Layers

- Fully Connected Layer
  - Looks at which high-level features correspond to a specific category
  - Calculates scores for each category (highest score wins)
- Softmax Layer
  - Turns scores into probabilities.

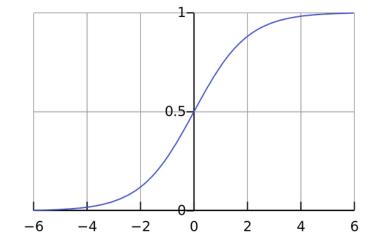

- Classification Layer
  - Categorizes image into one of the classes that the network is trained on

Note: Regression problems end with a fully connected layer and regression layer

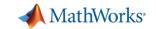

### **How Do I know Which Layers to Use?**

#### **Feature Extraction - Images**

- 2D and 3D convolution
- Transposed convolution (...)

#### **Activation Functions**

- ReLU
- Tanh (...)

#### **Sequence Data**

Signal, Text, Numeric

- LSTM
- BiLSTM
- Word Embedding (...)

#### **Normalization**

- Dropout
- Batch normalization
- (...)

Research papers and <u>doc examples</u> can provide guidelines for creating architecture.

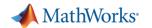

## 3 Components to Train any Network

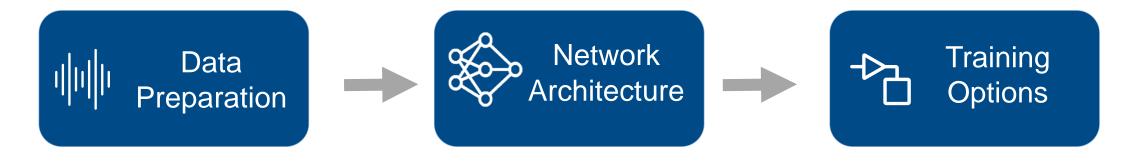

"How much data do I need?"

It depends...but

A LOT

Define inputs and layers for deep learning model

Influence training time and accuracy

- Solver Type
- Initial Learn Rate
- Minibatch Size
- Max Epochs
- •

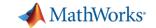

## **Exercise 3 - MNIST**

### Purpose:

- Learn how to create and train deep neural network
- Use MATLAB's Deep Network Designer
- Explore hyperparameters

#### **Details**

Sources:

- Dataset consists of handwritten digits 0-9
- 60,000 training images
- 10,000 test images

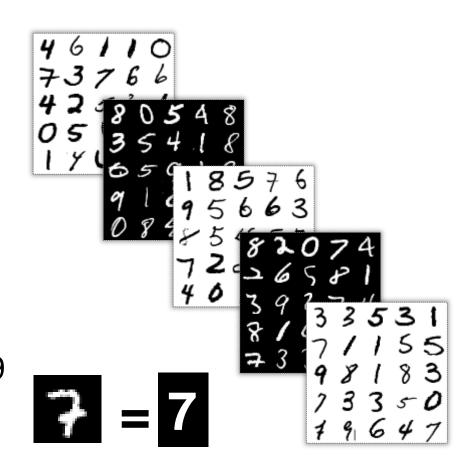

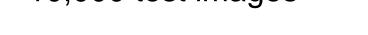

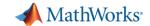

# Experiment Manager – Run, Track, and Analyze Multiple Deep Learning Experiments

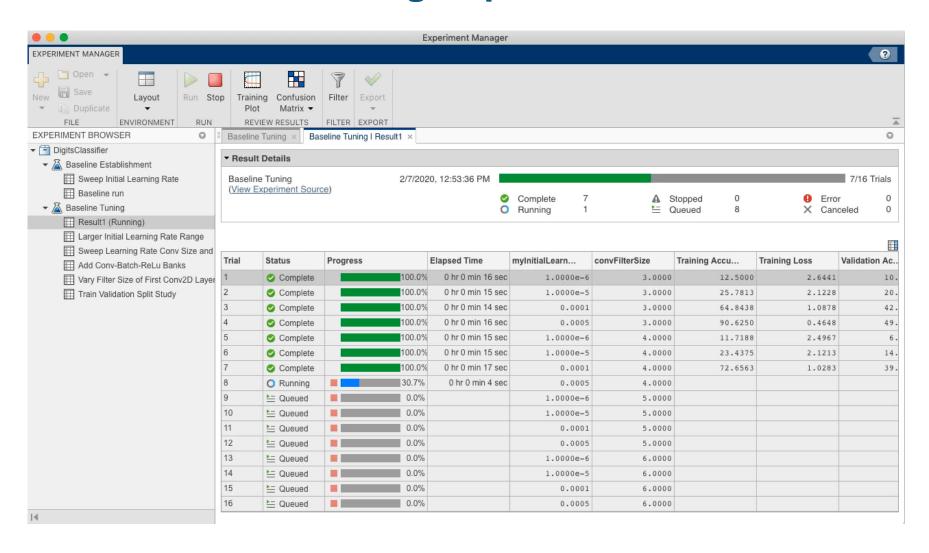

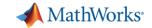

## **Transfer Learning Workflow**

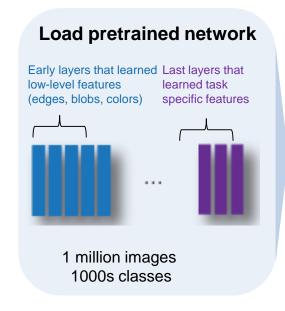

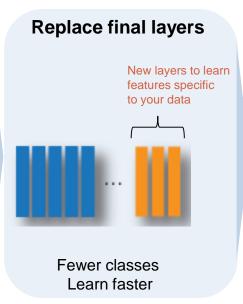

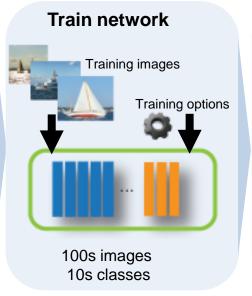

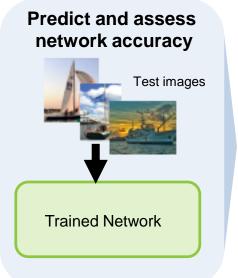

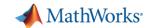

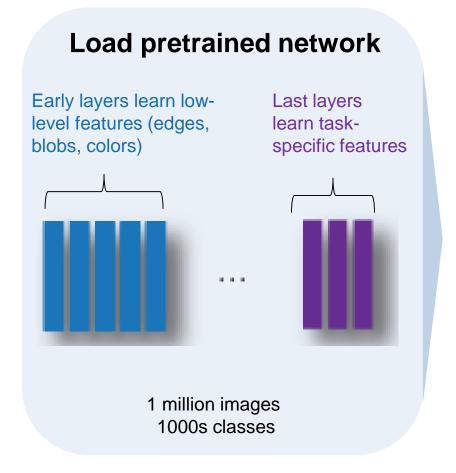

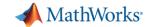

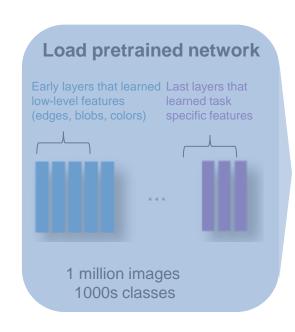

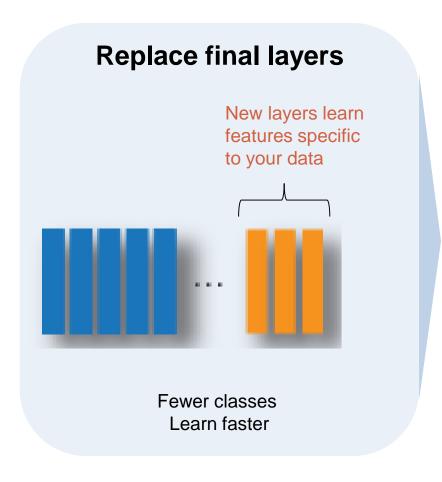

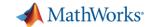

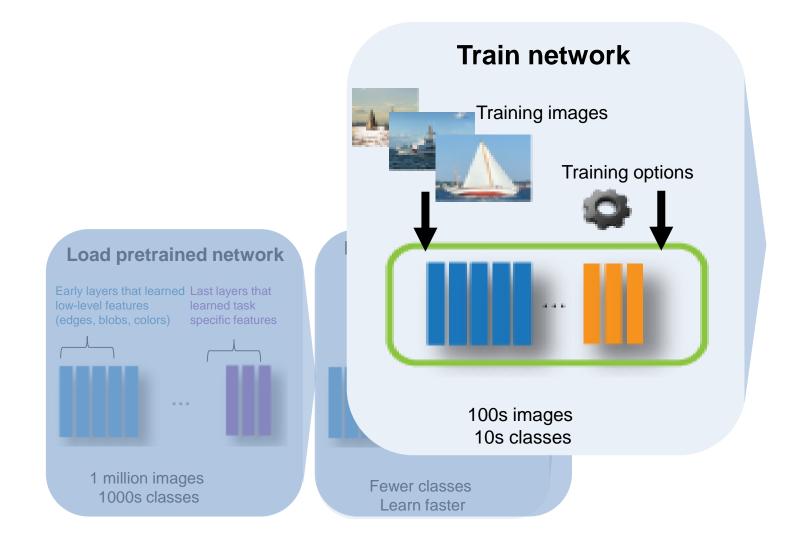

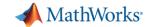

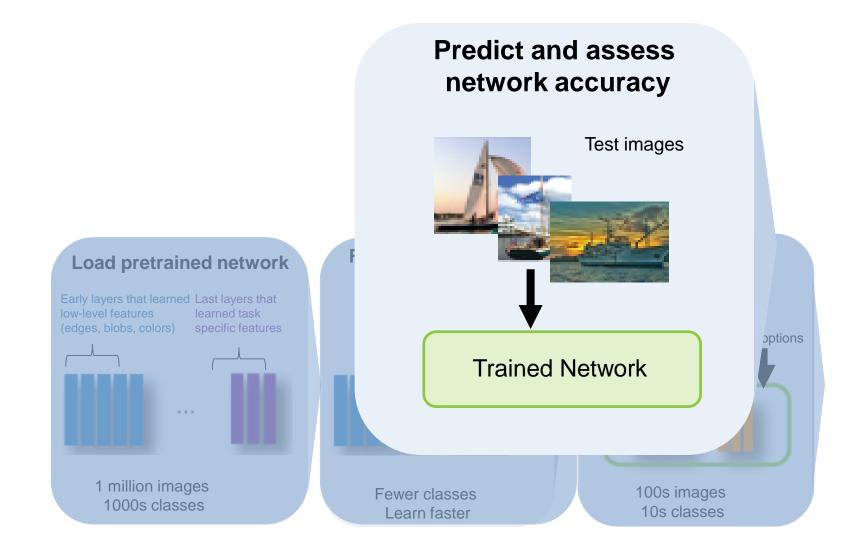

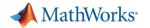

## **Transfer Learning Workflow**

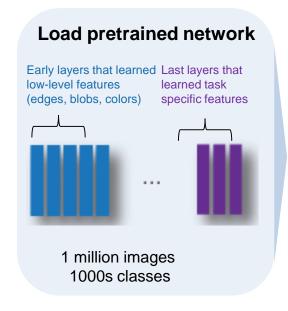

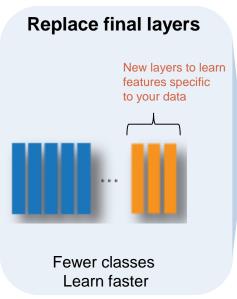

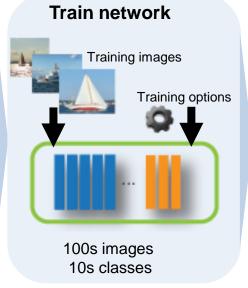

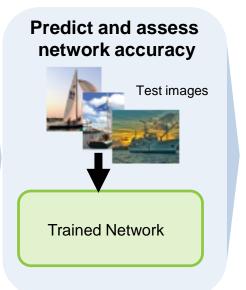

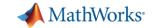

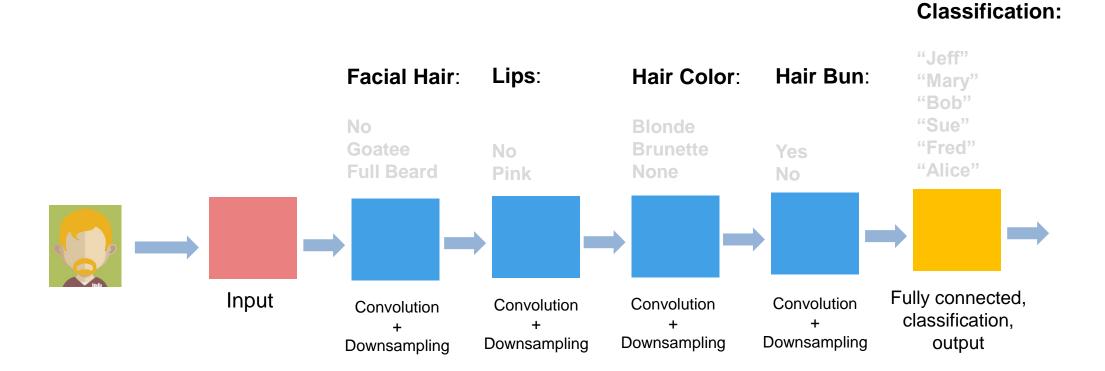

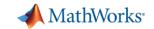

**Classification:** 

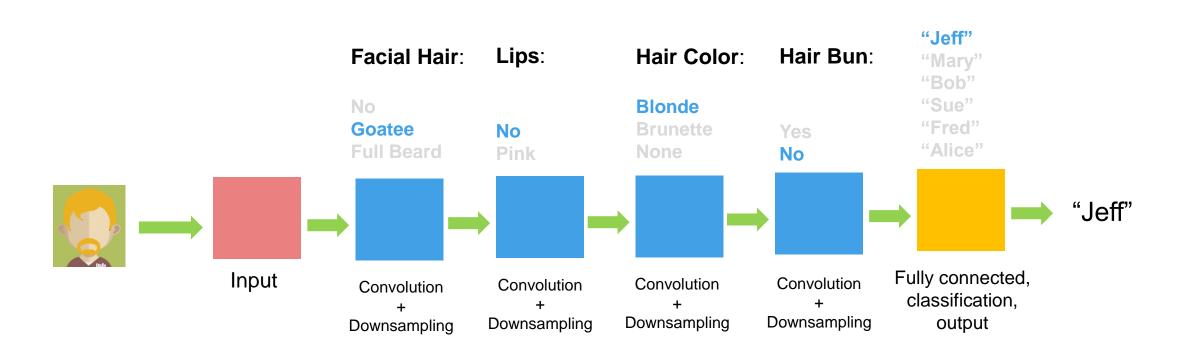

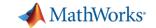

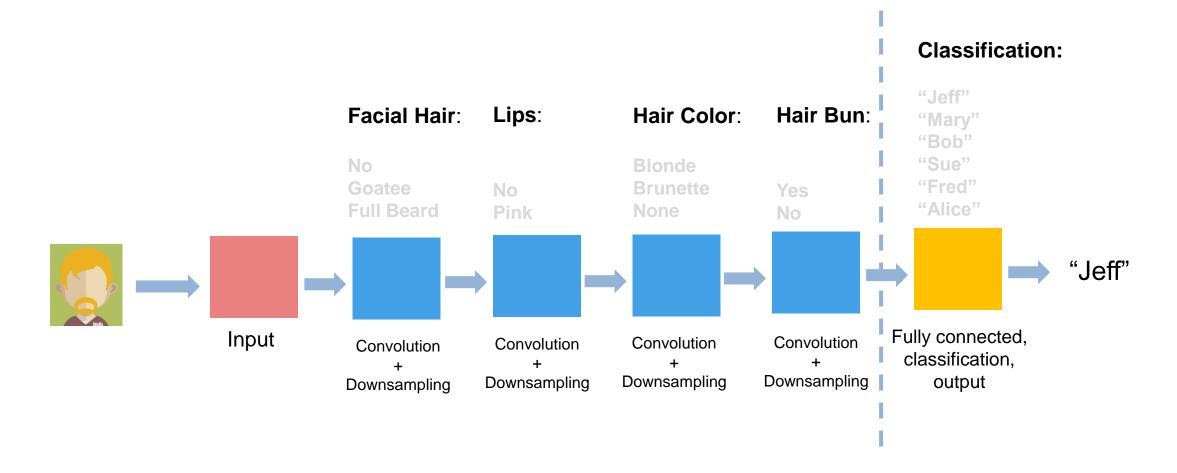

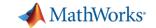

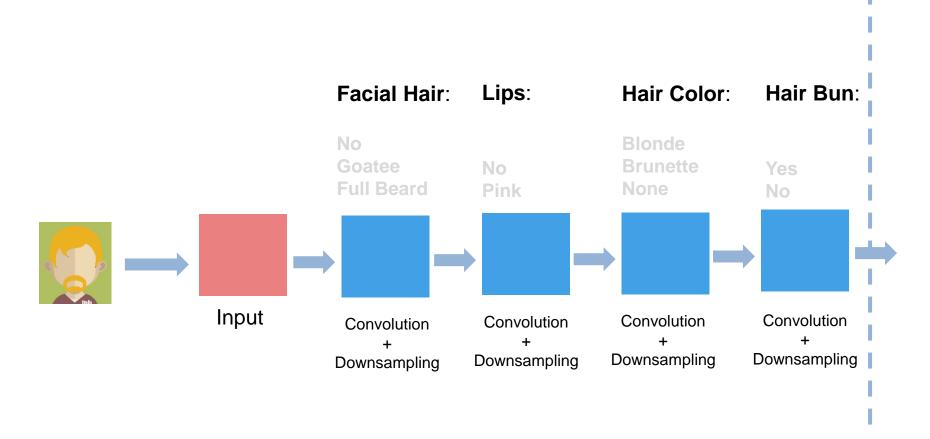

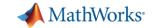

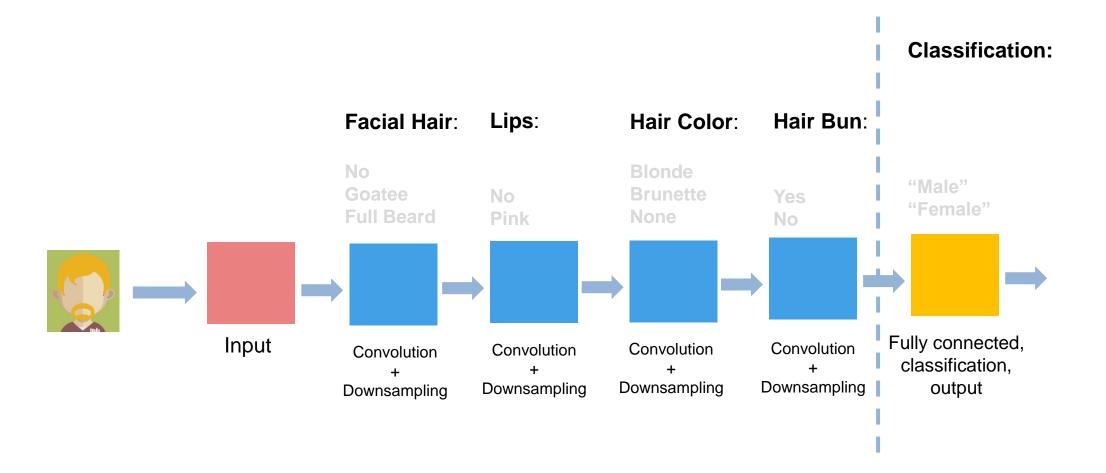

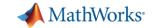

## **Transfer Learning**

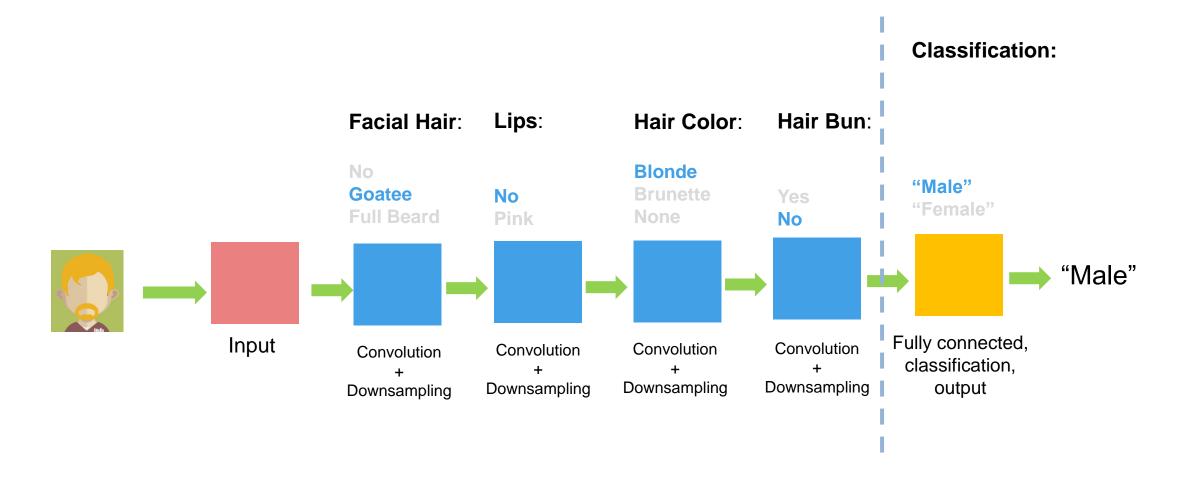

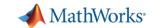

## **Exercise 4 – Transfer Learning**

### Purpose:

- Use transfer learning to leverage a pretrained model to classify 5 types of food
- Visualize activations within a network

#### To Do:

 Open work\_pretrainednetworks.mlx.

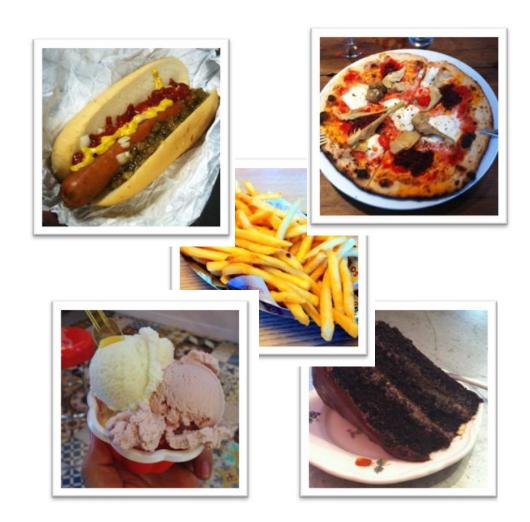

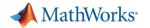

### **Techniques Covered so Far**

1. Train a Deep Neural Network from Scratch

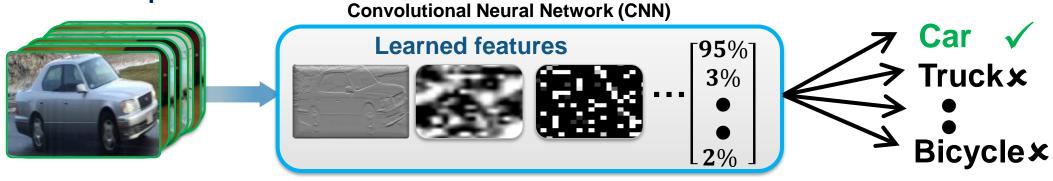

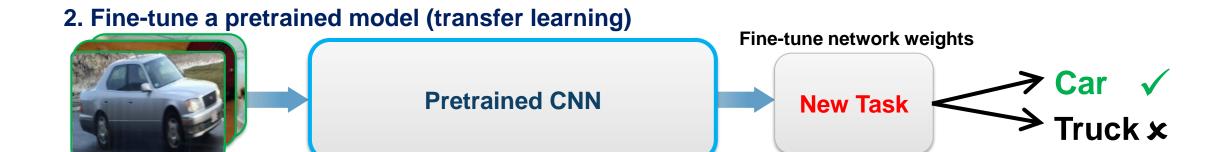

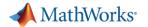

## Deep Learning and Machine Learning Combined

#### 3. Extract features with a pretrained CNN model

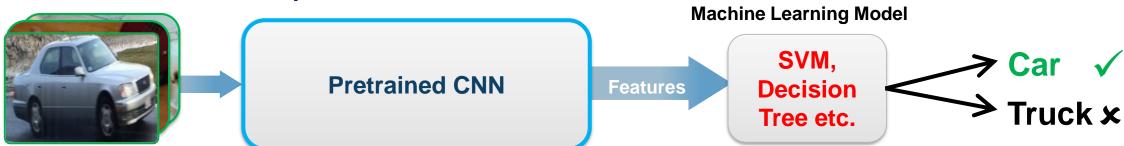

Click <u>HERE</u> to learn more about Machine Learning with MATLAB

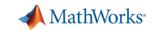

### **Deep Learning Workflow – Prepare Data**

#### PREPARE DATA

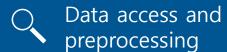

Simulation-based data generation

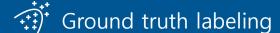

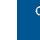

#### **TRAIN MODEL**

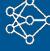

Model design and tuning

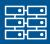

Hardwareaccelerated training

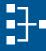

Model exchange across frameworks

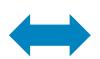

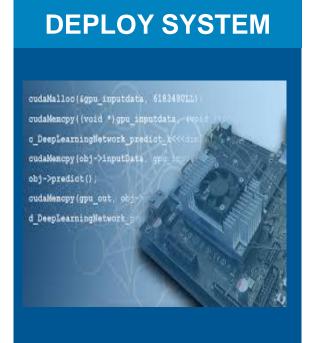

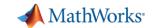

## How do I label my data?

Image Labeler + Video labeler

Signal Labeler + Audio Labeler

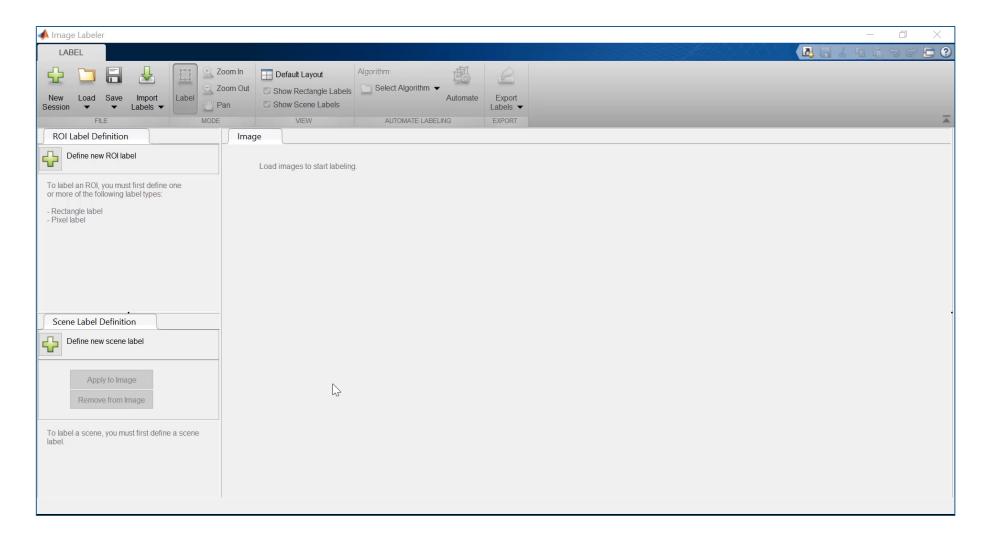

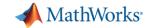

## How do I label my data?

Image Labeler+ Video labeler

Signal Labeler + Audio Labeler

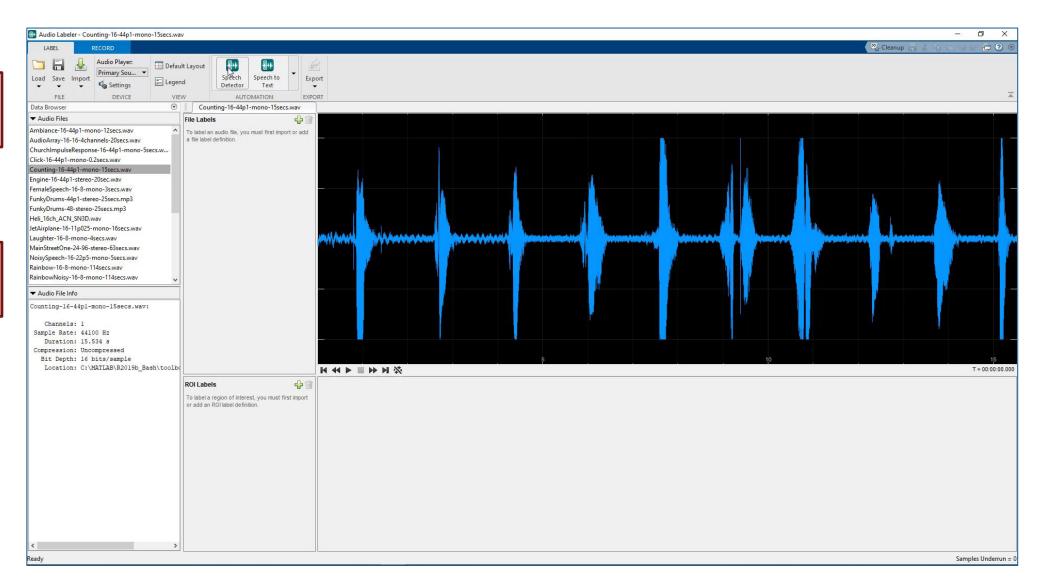

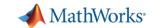

### **Deep Learning Workflow – Deploy System**

#### PREPARE DATA

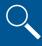

Data access and preprocessing

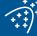

Ground truth labeling

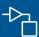

Simulation-based data generation

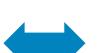

#### **TRAIN MODEL**

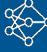

Model design and tuning

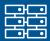

accelerated training

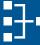

across frameworks

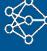

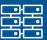

Hardware-

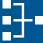

Model exchange

#### **DEPLOY SYSTEM**

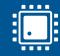

**Embedded Devices** 

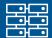

**Enterprise Systems** 

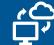

Edge, cloud, desktop

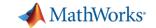

### **Deployment and Scaling for A.I.**

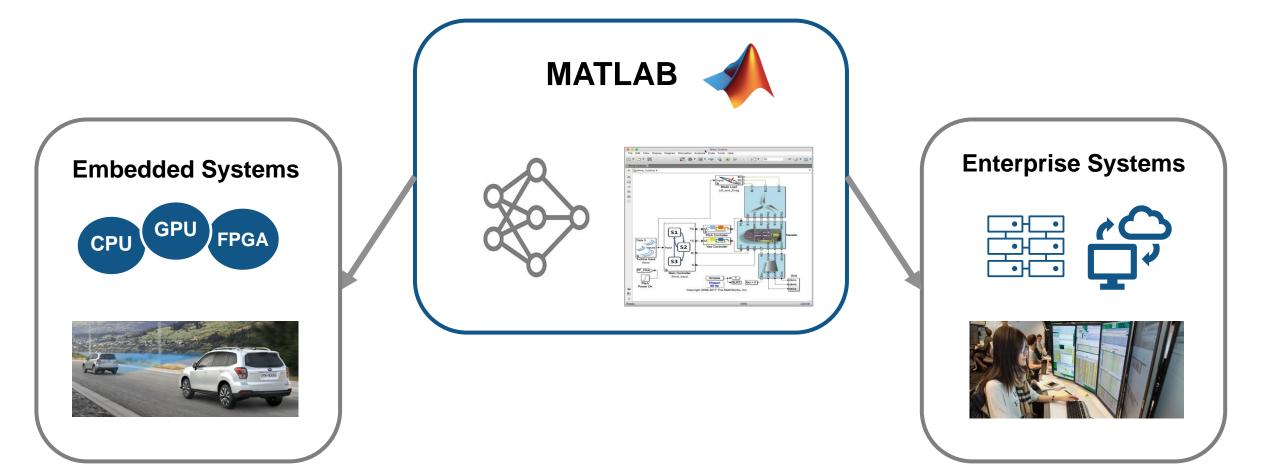

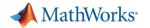

### **Embedded Deployment – Automatic Code Generation**

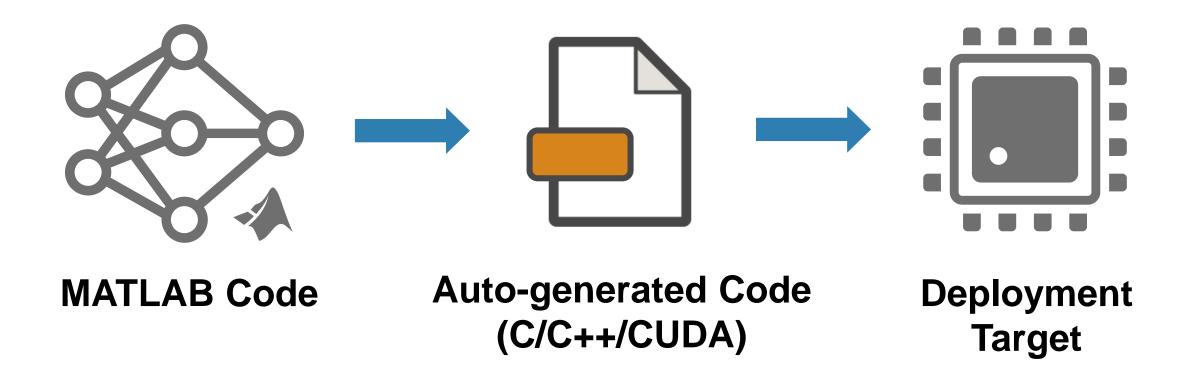

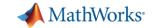

### **Deploying Models for Inference**

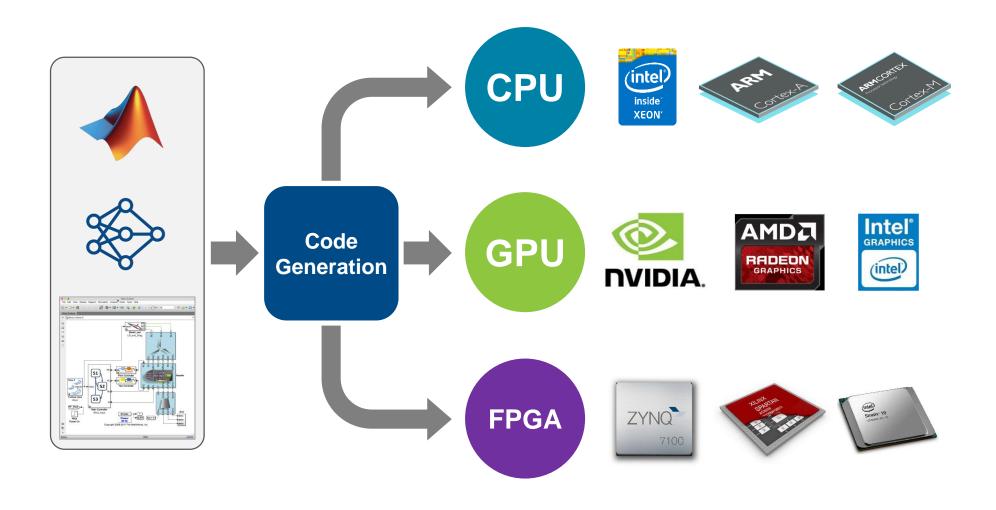

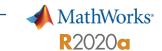

# GPU Coder Inference Performance with ResNet-50 on Titan V

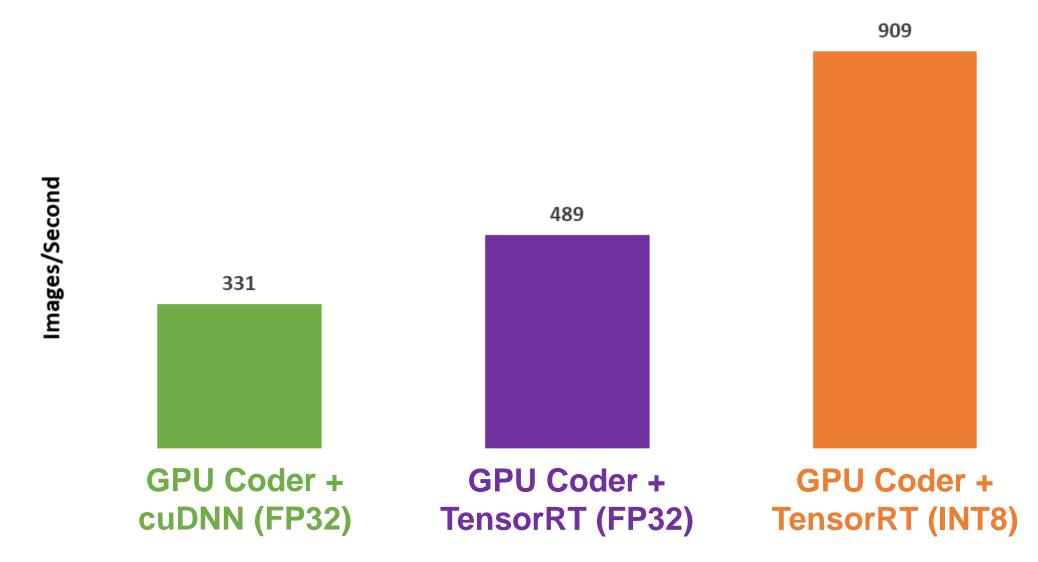

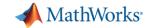

### **Deploy to Enterprise IT Infrastructure**

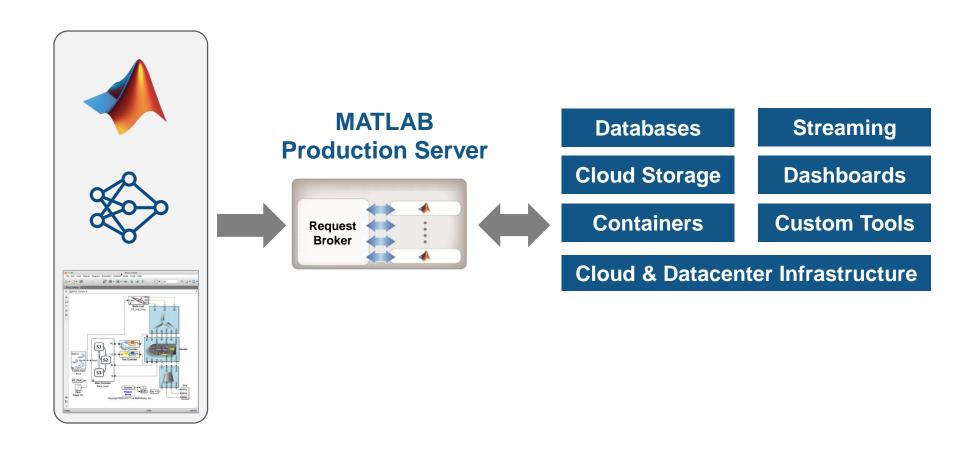

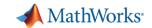

## **Generate GPU Code for Deep Networks**

## **GPU Coder**

**Generate Code for Deploying Deep Networks** 

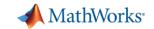

### Why Use MATLAB?

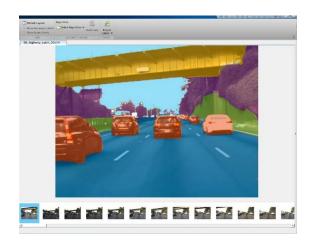

MATLAB supports the data preparation, training, and deployment workflow

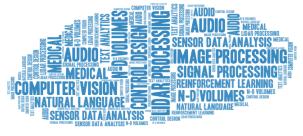

MATLAB has specialized DL tools designed for **scientists and engineers** 

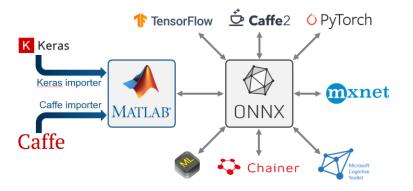

MATLAB interoperates and enhances Open Source frameworks

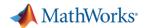

### **Selecting a Network Architecture**

Image Data

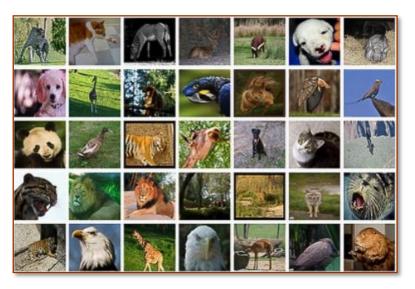

**CNN** 

Signal or Text Data

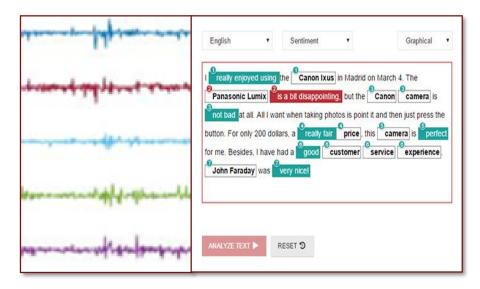

**LSTM or CNN** 

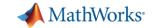

## **Signal Processing Architectures**

#### Convolutional Neural Networks (CNN)

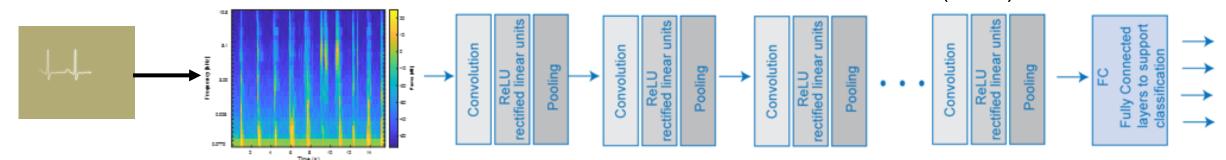

**Time-Frequency Transformation** 

#### Long Short Term Memory (LSTM) Networks

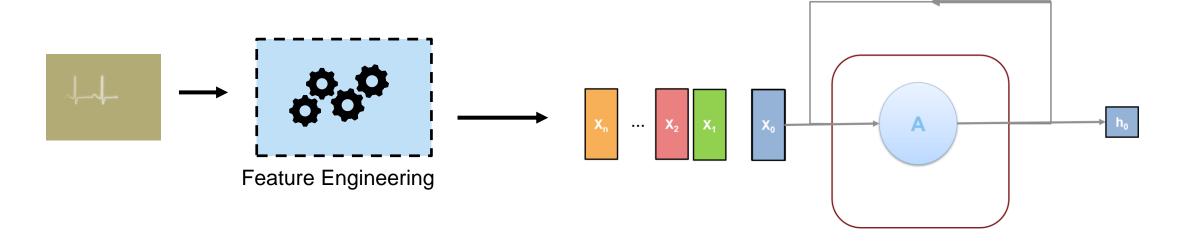

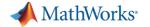

## I was born in France...

... I speak \_\_\_\_\_?

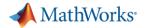

### **Recurrent Neural Networks**

Take into account previous data when making new predictions

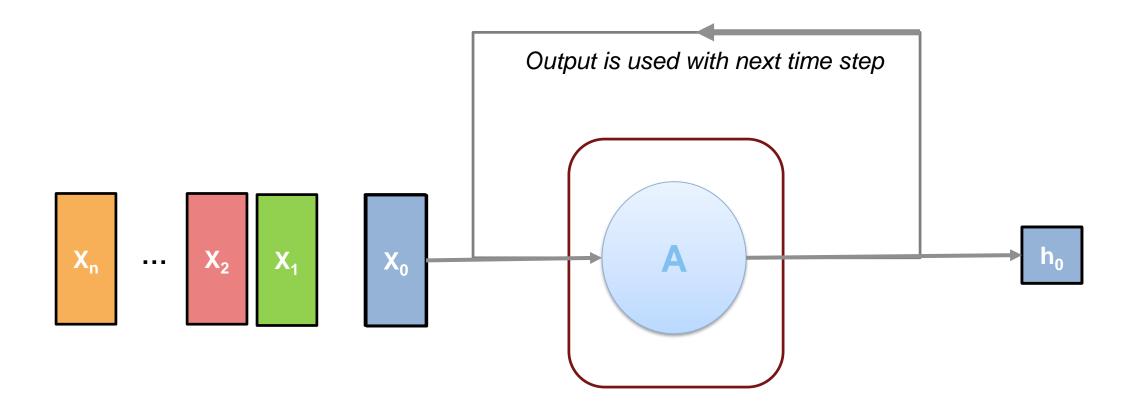

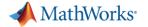

## I was born in France...

[2000 words]

... I speak \_\_\_\_\_?

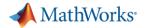

## **Long Short-Term Memory Network**

Recurrent Neural Network that carries a memory cell (state) throughout the process

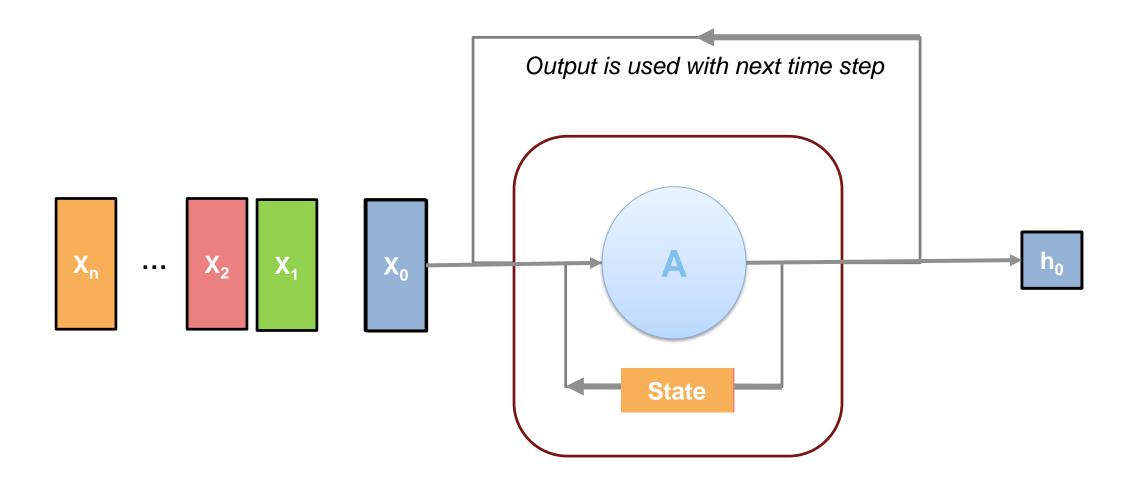

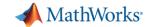

## **Examples in MATLAB Documentation**

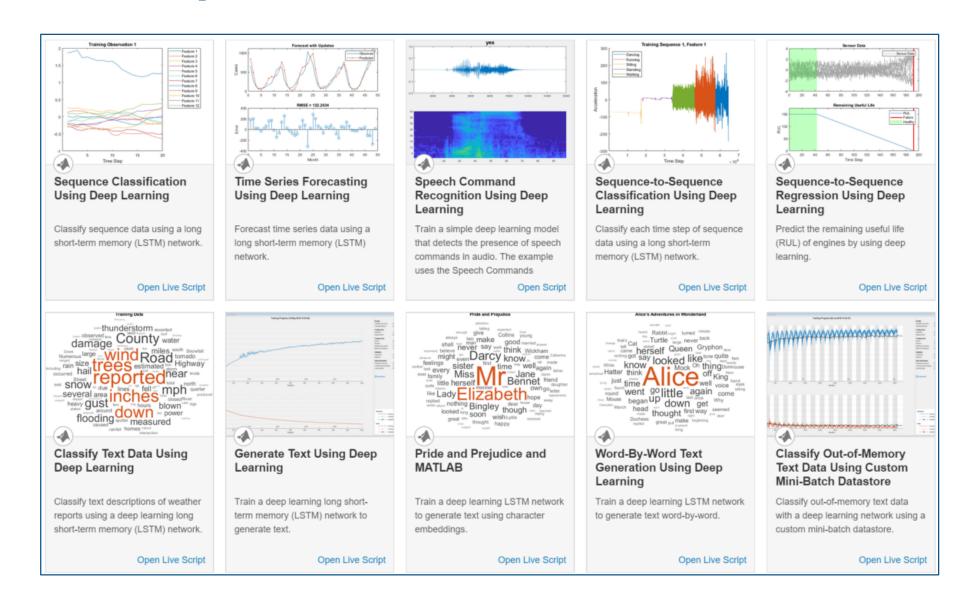

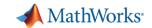

## **Exercise – ECG Signal Classification**

#### Purpose:

- Use LSTM to classify ECG signal as normal heartbeat or Atrial Fibrillation
- Perform preliminary feature engineering and view difference in results.

#### To Do:

 Open work\_ClassifyECGSignals.mlx.

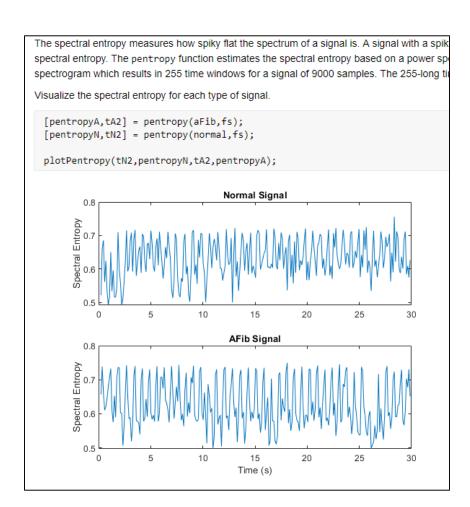

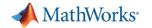

## **MathWorks Engineering Support**

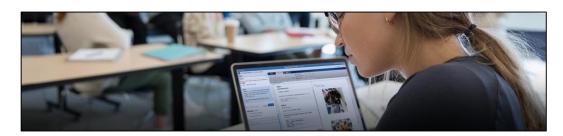

**Training** 

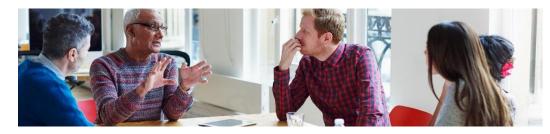

**Consulting** 

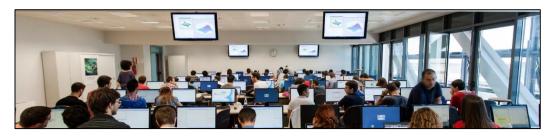

**Onsite Workshops and Seminars** 

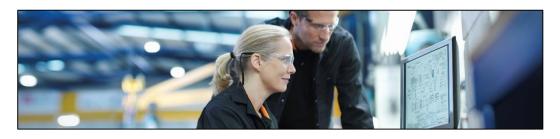

**Guided Evaluations** 

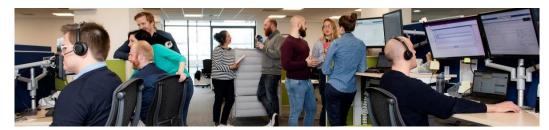

**Technical Support** 

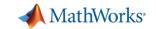

### **Further Learning and Teaching**

- Deep Learning Onramp
  - 2 hr online tutorial
- Deep Learning Workshop
  - 3 hr hands on session
  - Contact us to schedule
- Deep Learning Training
  - 16 hr in depth course
  - Online or Instructor Lead
- Teaching Deep Learning with MATLAB
  - Curriculum support

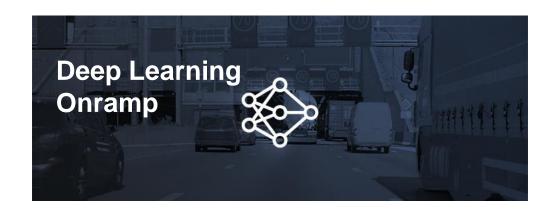

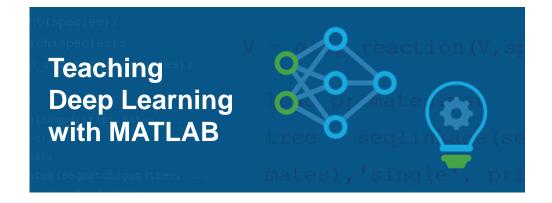

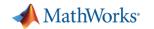

## Thank you!